# <span id="page-0-0"></span>Package 'RmarineHeatWaves'

October 12, 2022

Version 0.17.0

Date 2018-06-04

Title Detect Marine Heat Waves and Marine Cold Spells

Type Package

Maintainer Albertus J. Smit <albertus.smit@gmail.com>

Depends  $R (=3.00)$ 

Imports tibble, ggplot2, lubridate, dplyr, stats, utils, zoo, tidyr, plyr, raster, grid, lazyeval, rlang

Suggests knitr, rmarkdown

VignetteBuilder knitr

Description Given a time series of daily temperatures, the package provides tools to detect extreme thermal events, including marine heat waves, and to calculate the exceedances above or below specified threshold values. It outputs the properties of all detected events and exceedances.

License MIT + file LICENSE

URL <https://github.com/ajsmit/RmarineHeatWaves>

LazyData TRUE

RoxygenNote 6.0.1

NeedsCompilation no

Author Albertus J. Smit [aut, cre] (R implementation.),

Eric C. J. Oliver [aut] (The brain behind the Python implementation.), Robert W. Schlegel [ctb] (Graphical and data summaries.)

Repository CRAN

Date/Publication 2018-06-04 17:43:40 UTC

# R topics documented:

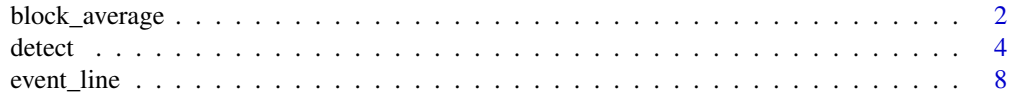

<span id="page-1-0"></span>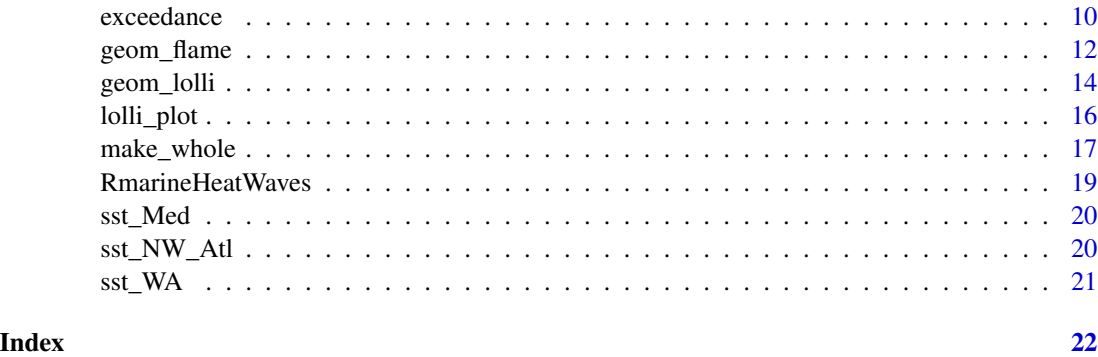

block\_average *Calculate Yearly Means for Event Metrics.*

# Description

Calculate Yearly Means for Event Metrics.

# Usage

block\_average(data,  $x = t$ ,  $y = temp$ , report = "full")

# **Arguments**

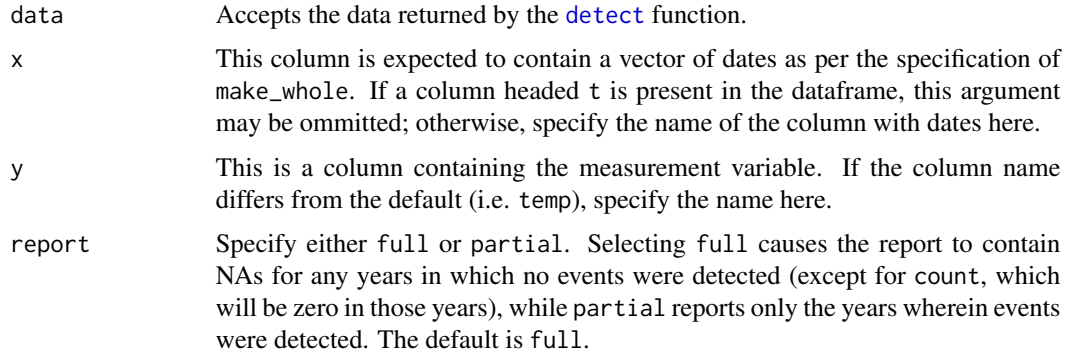

#### Details

This function needs to be provided with the full output from the detect function. Note that the yearly averages are calculted only for complete years (i.e. years that start/end part-way through the year at the beginning or end of the original time series are removed from the calculations).

This function differs from the python implementation of the function of the same name (i.e., blockAverage, see <https://github.com/ecjoliver/marineHeatWaves>) in that we only provide the ability to calculate the average (or aggregate) event metrics in 'blocks' of one year, while the python version allows arbitrary (integer) block sizes.

block\_average 3

# Value

The function will return a data frame of the averaged (or aggregate) metrics. It includes the following:

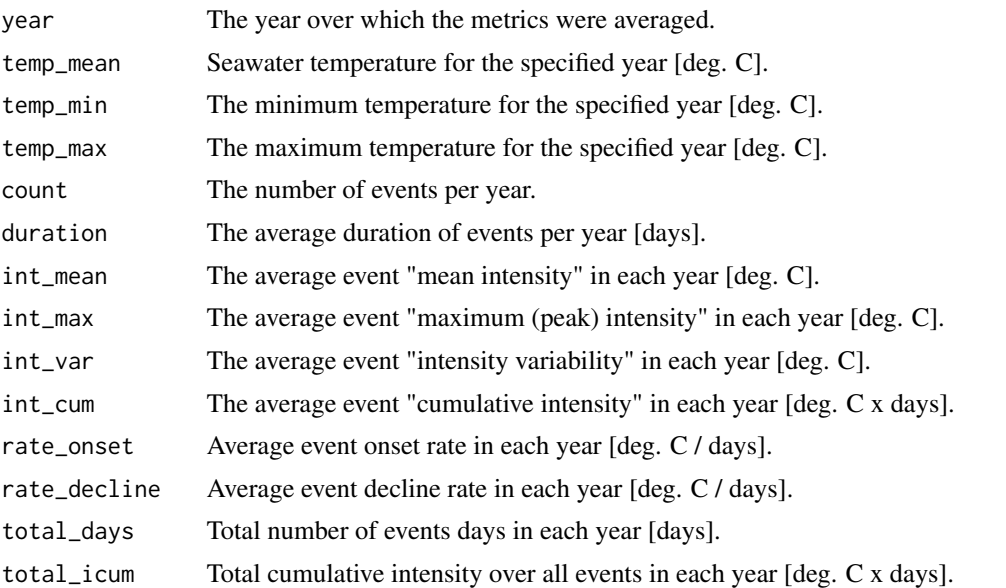

int\_max\_rel\_thresh, int\_mean\_rel\_thresh, int\_var\_rel\_thresh, and int\_cum\_rel\_thresh are as above except relative to the threshold (e.g., 90th percentile) rather than the seasonal climatology.

int\_max\_abs, int\_mean\_abs, int\_var\_abs, and int\_cum\_abs are as above except as absolute magnitudes rather than relative to the seasonal climatology or threshold.

int\_max\_norm and int\_mean\_norm are as above except units are in multiples of threshold exceedances, i.e., a value of 1.5 indicates the event intensity (relative to the climatology) was 1.5 times the value of the threshold (relative to climatology, i.e., threshold - climatology.)

# Author(s)

Albertus J. Smit, Eric C. J. Oliver

# References

Hobday, A.J. et al. (2016), A hierarchical approach to defining marine heatwaves, Progress in Oceanography, 141, pp. 227-238, doi: 10.1016/j.pocean.2015.12.014

# Examples

```
# ts_dat <- make_whole(sst_Med)
# res <- detect(ts_dat, climatology_start = "1983-01-01",
# climatology_end = "2012-12-31")
# out <- block_average(res)
# summary(glm(count ~ year, out, family = "poisson"))
```
**4** detect **detect detect detect detect detect detect** 

```
## Not run:
plot(out$year, out$count, col = "salmon", pch = 16,
    xlab = "Year", ylab = "Number of events")
lines(out$year, out$count)
## End(Not run)
```
<span id="page-3-1"></span>detect *Detect heatwaves and cold-spells.*

# Description

Applies the Hobday et al. (2016) marine heat wave definition to an input time series of temperature along with a daily date vector.

# Usage

```
detect(data, doy = doy, x = t, y = temp, climatology-start,climatology_end, pctile = 90, window_half_width = 5,
  smooth_percentile = TRUE, smooth_percentile_width = 31,
 clim_only = FALSE, min_duration = 5, join_across_gaps = TRUE,
 max_gap = 2, max_pad_length = 3, cold_spells = FALSE)
```
# Arguments

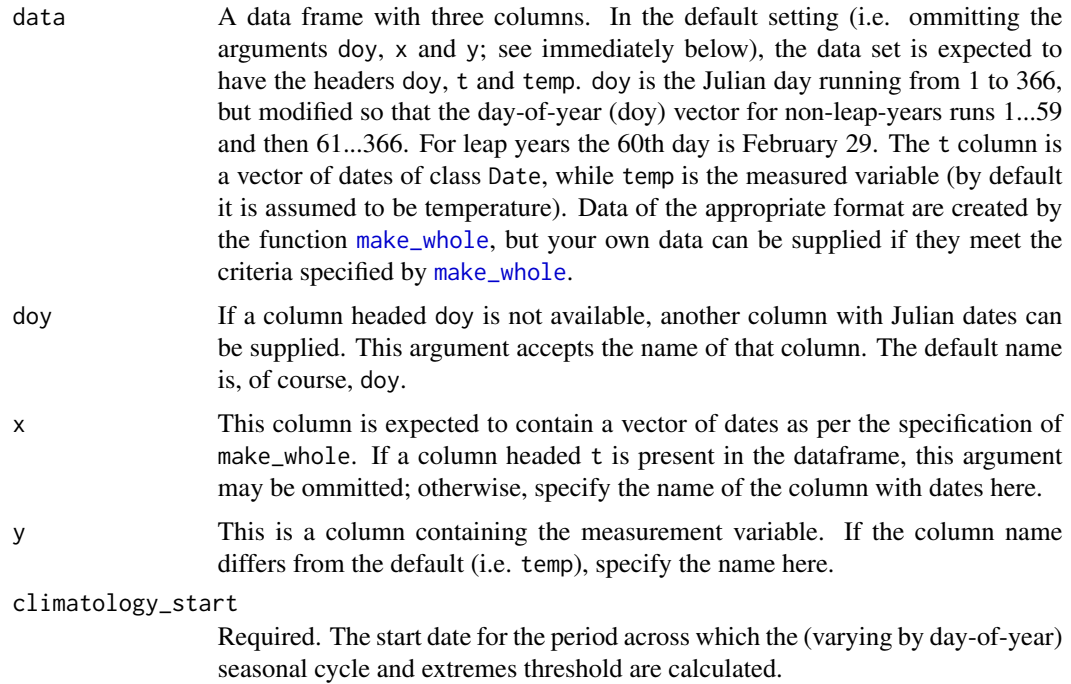

<span id="page-3-0"></span>

#### <span id="page-4-0"></span>detect 5 and 5 and 5 and 5 and 5 and 5 and 5 and 5 and 5 and 5 and 5 and 5 and 5 and 5 and 5 and 5 and 5 and 5 and 5 and 5 and 5 and 5 and 5 and 5 and 5 and 5 and 5 and 5 and 5 and 5 and 5 and 5 and 5 and 5 and 5 and 5 and

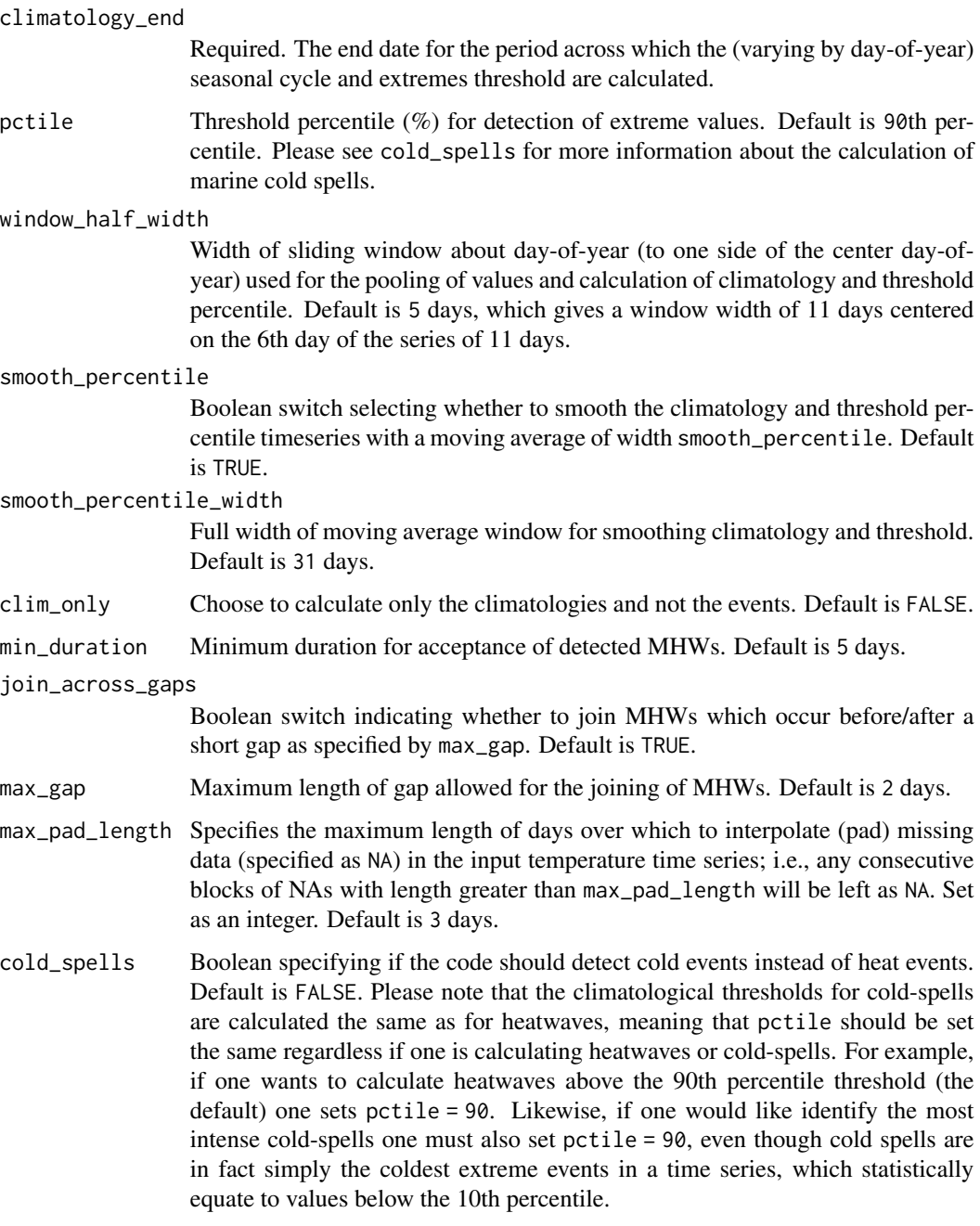

# Details

1. This function assumes that the input time series consists of continuous daily values with few missing values. Time ranges which start and end part-way through the calendar year are supported. The accompanying function [make\\_whole](#page-16-1) aids in the preparation of a time series that is suitable for use with detect, although this may also be accomplished 'by hand' as long as the criteria are met as discussed in the documentation to [make\\_whole](#page-16-1).

- 2. It is recommended that a climatology period of at least 30 years is specified in order to capture decadal thermal periodicities. It is further advised that full the start and end dates for the climatology period result in full years, e.g. "1982-01-01" to "2011-12-31" or "1982-07-01" to "2012-06-30"; if not, this may result in an unequal weighting of data belonging with certain months within a time series.
- 3. This function supports leap years. This is done by ignoring Feb 29s for the initial calculation of the climatology and threshold. The values for Feb 29 are then linearly interpolated from the values for Feb 28 and Mar 1.
- 4. The calculation of onset and decline rates assumes that the events started a half-day before the start day and ended a half-day after the end-day. This is consistent with the duration definition as implemented, which assumes duration  $=$  end day - start day  $+1$ . As of version 0.15.7, an event that is already present at the beginning of a time series, or an event that is still present at the end of a time series, will report the rate of onset or the rate of decline as NA, as it is impossible to know what the temperature half a day before or after the start or end of the event is. This may be a departure from the python marineHeatWaves function.
- 5. For the purposes of event detection, any missing temperature values not interpolated over (through optional max\_pad\_length) will be set equal to the seasonal climatology. This means they will trigger the end/start of any adjacent temperature values which satisfy the event definition criteria.
- 6. If the code is used to detect cold events (coldSpells = TRUE), then it works just as for heat waves except that events are detected as deviations below the (100 - pctile)th percentile (e.g., the 10th instead of 90th) for at least 5 days. Intensities are reported as negative values and represent the temperature anomaly below climatology.
- 7. If only the climatology for the time series is required, and not the events themselves, this may be done by setting clim\_only = TRUE.

The original Python algorithm was written by Eric Oliver, Institute for Marine and Antarctic Studies, University of Tasmania, Feb 2015, and is documented by Hobday et al. (2016). The marine cold spell option was implemented in version 0.13 (21 Nov 2015) of the Python module as a result of our preparation of Schlegel et al. (submitted), wherein the cold events receive a brief overview.

#### Value

The function will return a list of two tibbles (see the tidyverse), clim and event, which are the climatology and events, respectively. The climatology contains the full time series of daily temperatures, as well as the the seasonal climatology, the threshold and various aspects of the events that were detected. The software was designed for detecting extreme thermal events, and the units specified below reflect that intended purpose. However, the various other kinds of extreme events may be detected according to the 'marine heat wave' specifications, and if that is the case, the appropriate units need to be determined by the user.

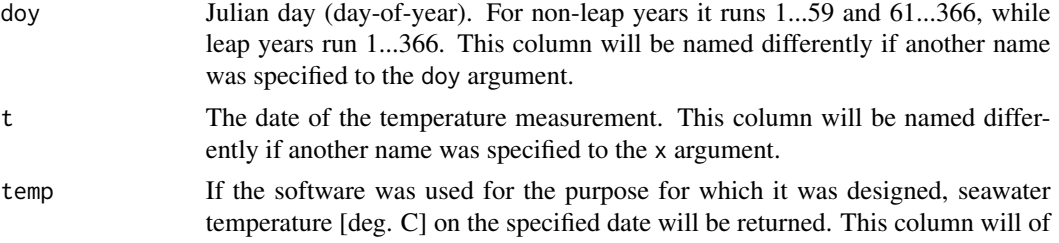

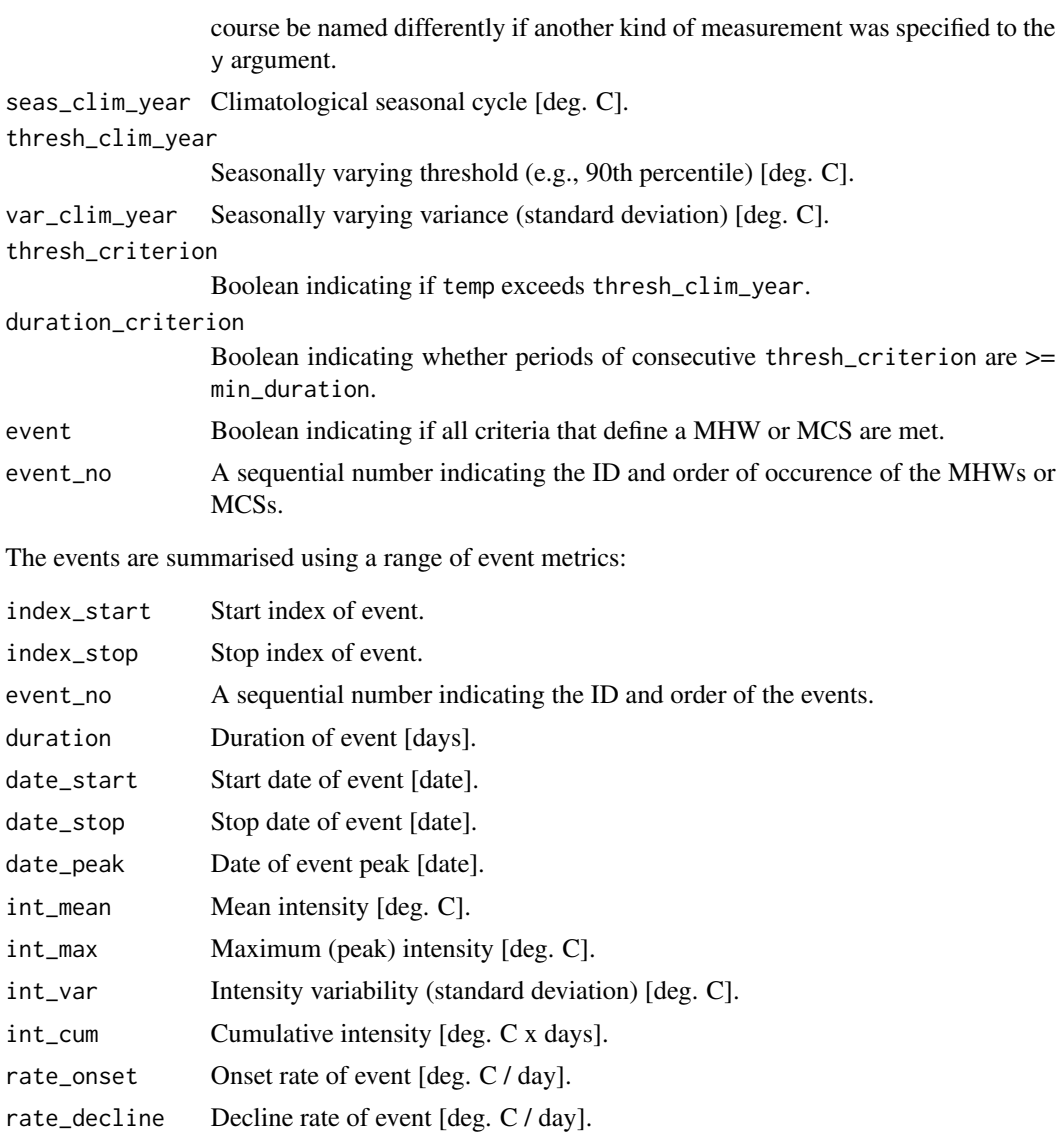

int\_max\_rel\_thresh, int\_mean\_rel\_thresh, int\_var\_rel\_thresh, and int\_cum\_rel\_thresh are as above except relative to the threshold (e.g., 90th percentile) rather than the seasonal climatology.

int\_max\_abs, int\_mean\_abs, int\_var\_abs, and int\_cum\_abs are as above except as absolute magnitudes rather than relative to the seasonal climatology or threshold.

int\_max\_norm and int\_mean\_norm are as above except units are in multiples of threshold exceedances, i.e., a value of 1.5 indicates the event intensity (relative to the climatology) was 1.5 times the value of the threshold (relative to climatology, i.e., threshold - climatology.)

Note that rate\_onset and rate\_decline will return NA when the event begins/ends on the first/last day of the time series. This may be particularly evident when the function is applied to large gridded data sets. Although the other metrics do not contain any errors and provide sensible values, please take this into account in its interpretation.

# <span id="page-7-0"></span>Author(s)

Albertus J. Smit, Robert W. Schlegel, Eric C. J. Oliver

# References

Hobday, A.J. et al. (2016). A hierarchical approach to defining marine heatwaves, Progress in Oceanography, 141, pp. 227-238, doi:10.1016/j.pocean.2015.12.014

Schlegel, R. W., Oliver, C. J., Wernberg, T. W., Smit, A. J. (2017). Coastal and offshore cooccurrences of marine heatwaves and cold-spells. Progress in Oceanography, 151, pp. 189-205, doi:10.1016/j.pocean.2017.01.004

# Examples

```
ts_dat <- make_whole(sst_WA)
res <- detect(ts_dat, climatology_start = "1983-01-01",
             climatology_end = "2012-12-31")
# show a portion of the climatology:
res$clim[1:10, ]
# show some of the heat waves:
res$event[1:5, 1:10]
```
<span id="page-7-1"></span>event\_line *Create a Line Plot of Marine Heat Waves or Cold Spells.*

# Description

Creates a graph of warm or cold events as per the second row of Figure 3 in Hobday et al. (2016).

# Usage

```
event_line(data, x = t, y = temp, min_duration = 5, spread = 150,
 metric = "int_cum", start_date, end_date)
```
#### Arguments

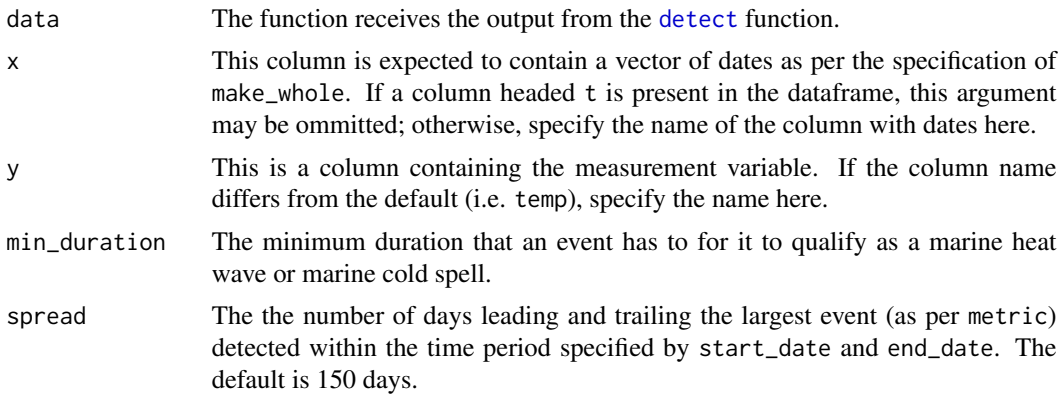

#### <span id="page-8-0"></span>event\_line 9

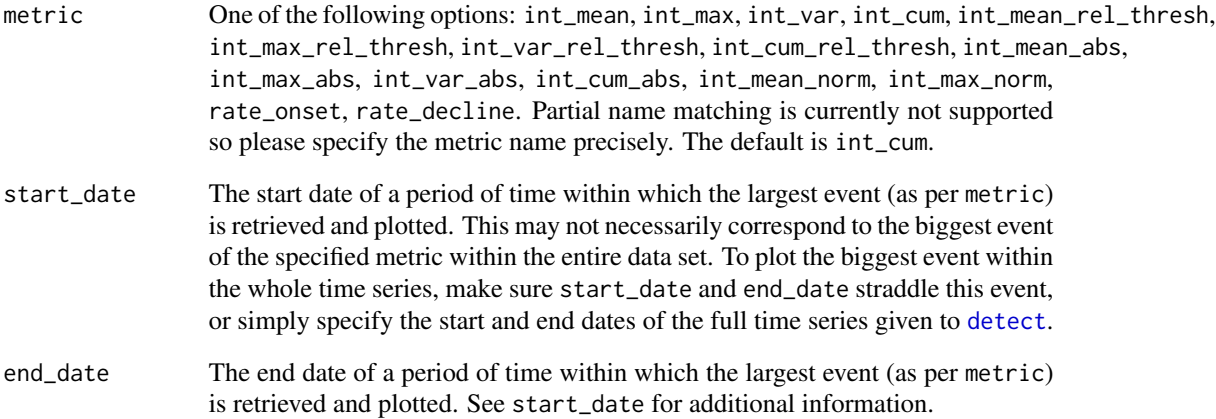

# Value

The function will return a line plot indicating the climatology, threshold and temperature, with the hot or cold events that meet the specifications of Hobday et al. (2016) shaded in as appropriate. The plotting of hot or cold events depends on which option is specified in [detect](#page-3-1). The top event detect during the selected time period will be visible in a brighter colour. This function differs in use from [geom\\_flame](#page-11-1) in that it creates a stand alone figure. The benefit of this being that one must not have any prior knowledge of ggplot2 to create the figure.

## Author(s)

Robert W. Schlegel

# References

Hobday, A.J. et al. (2016), A hierarchical approach to defining marine heatwaves, Progress in Oceanography, 141, pp. 227-238, doi: 10.1016/j.pocean.2015.12.014

# Examples

```
ts_dat <- make_whole(sst_WA)
res <- detect(ts_dat, climatology_start = "1983-01-01",
              climatology_end = "2012-12-31")
## Not run:
event_line(res, spread = 200, metric = "int_cum",
start_date = "2010-10-01", end_date = "2011-08-30")
## End(Not run)
```
<span id="page-9-1"></span><span id="page-9-0"></span>

# Description

Detect consecutive days in exceedance of a given threshold.

# Usage

```
exceedance(data, x = t, y = temp, threshold = 20, below = FALSE,
 min_duration = 5, join_across_gaps = TRUE, max_gap = 2,
 max_pad_length = 3)
```
# Arguments

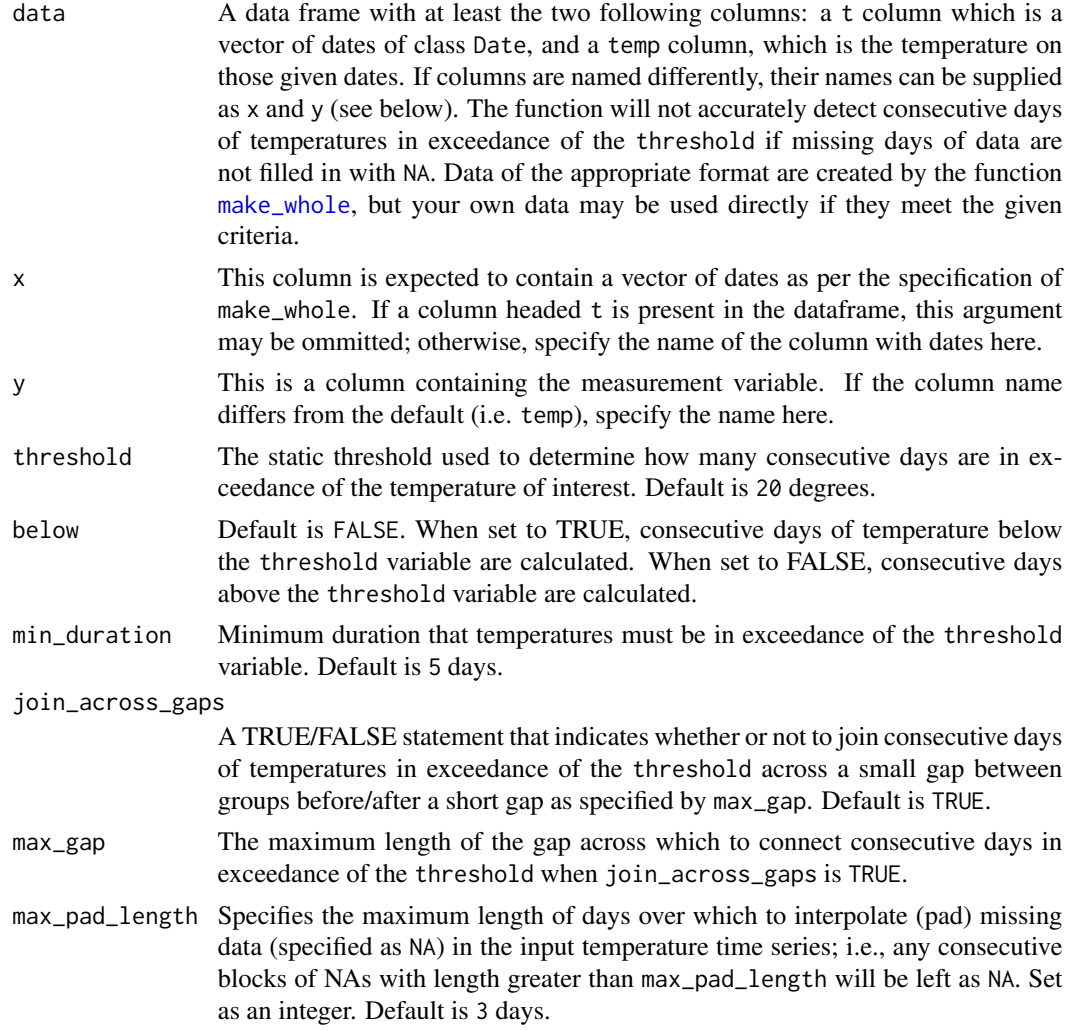

#### <span id="page-10-0"></span>exceedance 11

#### Details

- 1. This function assumes that the input time series consists of continuous daily temperatures, with few missing values. The accompanying function [make\\_whole](#page-16-1) aids in the preparation of a time series that is suitable for use with exceedance, although this may also be accomplished 'by hand' as long as the criteria are met as discussed in the documentation to [make\\_whole](#page-16-1).
- 2. Future versions seek to accomodate monthly and annual time series, too.
- 3. The calculation of onset and decline rates assumes that exceedance of the threshold started a half-day before the start day and ended a half-day after the end-day. This is consistent with the duration definition as implemented, which assumes duration  $=$  end day - start day + 1.
- 4. For the purposes of exceedance detection, any missing temperature values not interpolated over (through optional max\_pad\_length) will remain as NA. This means they will trigger the end of an exceedance if the adjacent temperature values are in exceedance of the threshold.
- 5. If the function is used to detect consecutive days of temperature under the given theshold, these temperatures are then taken as being in exceedance below the threshold as there is no antonym in the English language for 'exceedance'.

This function is based largely on the detect function found in this package, which was ported from the Python algorithm that was written by Eric Oliver, Institute for Marine and Antarctic Studies, University of Tasmania, Feb 2015, and is documented by Hobday et al. (2016).

# Value

The function will return a list of two components. The first being threshold, which shows the daily temperatures and on which specific days the given threshold was exceeded. The second component of the list is exceedance, which shows a medley of statistics for each discrete group of days in exceedance of the given threshold. Note that any additional columns left in the data frame given to this function will be output in the threshold component of the output. For example, if one uses [make\\_whole](#page-16-1) to prepare a time series for analysis and leaves in the doy column, this column will appear in the output.

The information shown in the threshold component is:

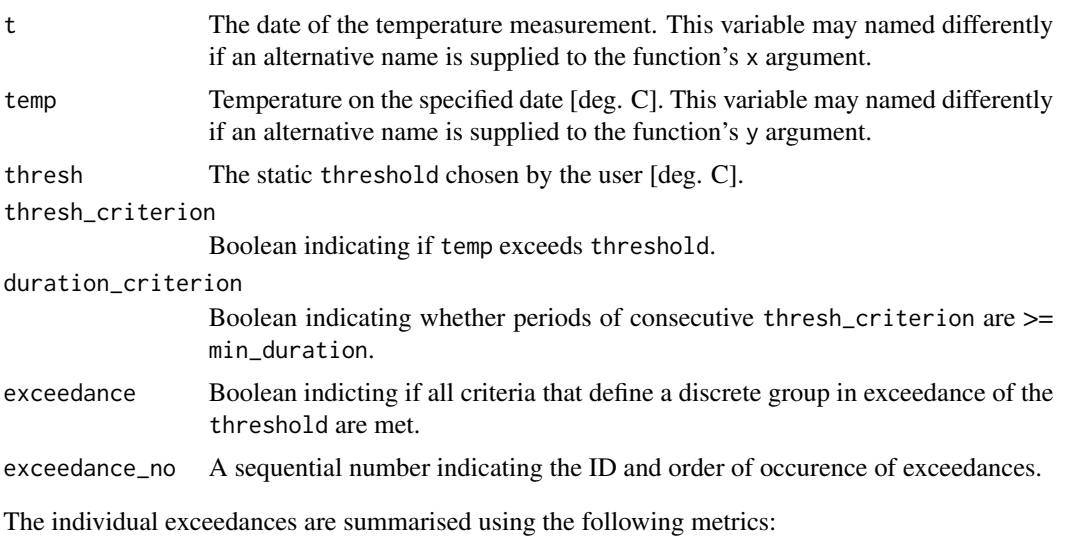

<span id="page-11-0"></span>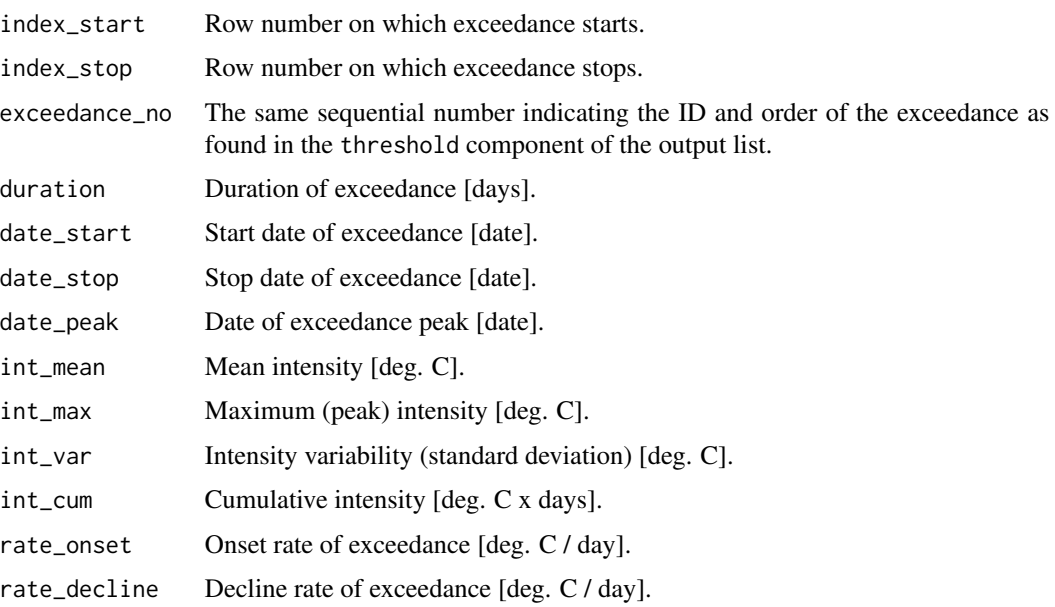

int\_max\_abs, int\_mean\_abs, int\_var\_abs, and int\_cum\_abs are as above except as absolute magnitudes rather than relative to the threshold.

# Author(s)

Robert W. Schlegel, Albertus J. Smit

# Examples

```
ts_dat <- make_whole(sst_WA)
res <- exceedance(ts_dat, threshold = 25)
# show first ten days of daily data:
res$threshold[1:10, ]
# show first five exceedances:
res$exceedance[1:5, ]
```
<span id="page-11-1"></span>geom\_flame *Create 'Flame' Ploygons.*

# Description

This function will create polygons between two lines. If given a temperature and theshold time series, like that produced by [detect](#page-3-1), the output will meet the specifications of Hobday et al. (2016) shown as 'flame polygons.' If one wishes to plot polygons below a given threshold, and not above, switch the values being fed to the y and y2 aesthetics. This function differs in use from [event\\_line](#page-7-1) in that it must be created as a ggplot 'geom' object. The benefit of this being that one may add additional information to the figure as geom layers to ggplot2 graphs as may be necessary.

# <span id="page-12-0"></span>geom\_flame 13

# Usage

```
geom_flame(mapping = NULL, data = NULL, stat = "identity",
 position = "identity", ..., na.rm = FALSE, show.legend = NA,
 inherit.aes = TRUE)
```
# Arguments

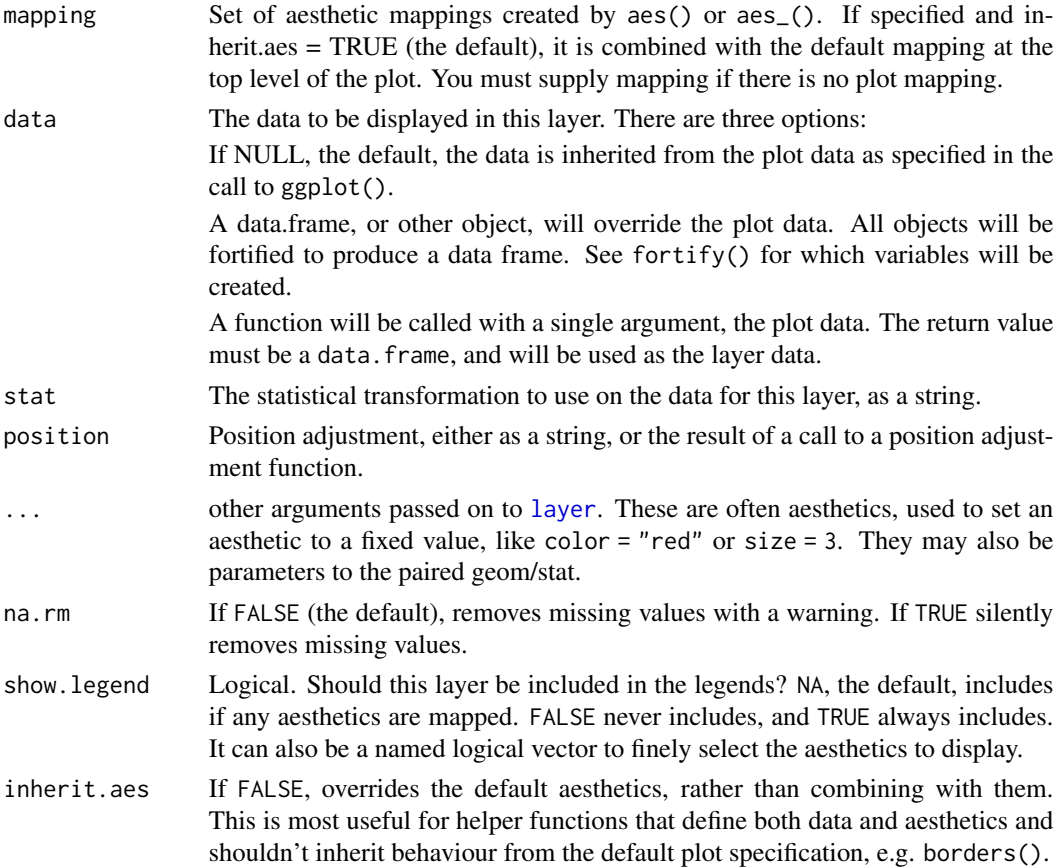

# Aesthetics

geom\_flame understands the following aesthetics (required aesthetics are in bold):

- x
- y
- y2
- colour
- fill
- size
- alpha
- linetype

# <span id="page-13-0"></span>Author(s)

Robert W. Schlegel

# References

Hobday, A.J. et al. (2016), A hierarchical approach to defining marine heatwaves, Progress in Oceanography, 141, pp. 227-238, doi: 10.1016/j.pocean.2015.12.014

# See Also

[event\\_line](#page-7-1) for a non-ggplot2 based flame function.

# Examples

```
ts_dat <- make_whole(sst_WA)
res <- detect(ts_dat, climatology_start = "1983-01-01",
              climatology_end = "2012-12-31")
mhw <- res$clim
mhw <- mhw[10580:10690,]
## Not run:
require(ggplot2)
ggplot(mhw, aes(x = t, y = temp)) +geom_flame(aes(y2 = thresh_clim_year)) +
  geom_text(aes(x = as.Date("2011-02-01"), y = 28,
  label = "That's not a heatwave.\nThis, is a heatwave.")) +
  xlab("Date") + ylab(expression(paste("Temperature [", degree, "C]")))
```
## End(Not run)

<span id="page-13-1"></span>

geom\_lolli *Visualise a Timeline of Several Event Metrics as 'Lollipops'.*

#### Description

The function will return a graph of the intensity of the selected metric along the  $\frac{1}{2}$  \*y\*-axis versus a time variable along the \*x\*-axis. The number of top events (n) from the chosen metric may be highlighted in a brighter colour with the aesthetic value colour.n. This function differs in use from [lolli\\_plot](#page-15-1) in that it must be created as a ggplot2 'geom' object. The benefit of this being that one may add additional information layer by layer to the figure as geoms as necessary.

# Usage

```
geom\_belli(mapping = NULL, data = NULL, ..., n = 1, na.rm = FALSE,show.legend = NA, inherit.aes = TRUE)
```
# <span id="page-14-0"></span>Arguments

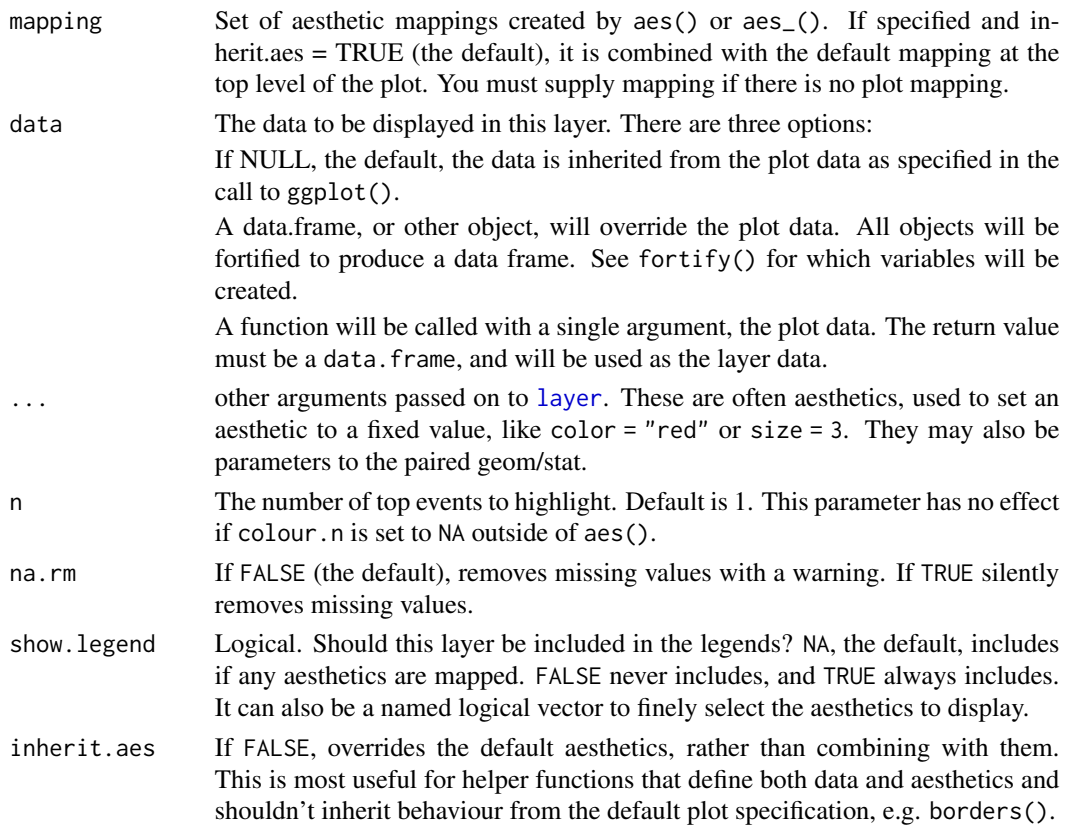

# Aesthetics

geom\_lolli understands the following aesthetics (required aesthetics are in bold):

- $\bullet$  x
- y
- alpha
- color
- linetype
- size
- shape
- stroke
- fill
- colour.n: While this value may be used as an aesthetic, it also works as a parameter for this function. If one chooses not to highlight any events, use colour.n = NA outside of aes(). One may also provide a non-static value to colour.na but remember that one may not provide multiple continuous or discrete scales to a single ggplot2 object. Therefore, if one provides a continuous value to aes(colour), the values supplied to colour.n must be discrete. ggplot2 will attempt to do this automatically.

# <span id="page-15-0"></span>Author(s)

Robert W. Schlegel

# See Also

[lolli\\_plot](#page-15-1) for a non-geom based lolliplot function.

# Examples

```
ts_dat <- make_whole(sst_NW_Atl)
# with defaults:
res <- detect(ts_dat, climatology_start = "1983-01-01",
              climatology_end = "2012-12-31")
mhw <- res$event
## Not run:
require(lubridate)
# Height of lollis represent event durations and their colours
# are mapped to the events' cumulative intensity:
ggplot(mhw, aes(x = mhw$data_peak, y = mhw$duration)) +geom\_blli(n = 0, shape = 20, aes(colour = mhw$int\_cum), colour.n = NA) +scale_color_distiller(palette = "Spectral", name = "Cumulative \nintensity") +
  xlab("Date") + ylab("Event duration [days]")
# Height of lollis represent event durations and the top three (longest)
# lollis are highlighted in red:
ggplot(mhw, aes(x = mhw$dataE_peak, y = mhw$duration)) +geom\_lolli(n = 3, shape = 20, colour.n = "red") +scale_color_distiller(palette = "Spectral", name = "Cumulative \nintensity") +
  xlab("Date") + ylab("Event duration [days]")
## End(Not run)
```
<span id="page-15-1"></span>

#### lolli\_plot *Create a Timeline of Selected Event Metrics.*

#### Description

Visualise a timeline of several event metrics as 'lollipop' graphs.

#### Usage

```
lolli_plot(data, metric = "int_max", event_count = 3,
 xaxis = "date_start")
```
# <span id="page-16-0"></span>make\_whole 17

#### **Arguments**

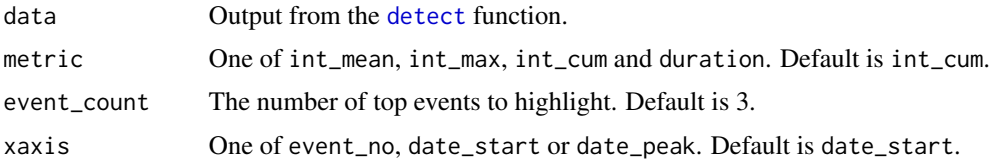

# Value

The function will return a graph of the intensity of the selected metric along the y-axis versus either t or event\_no. The number of top events as per event\_count will be highlighted in a brighter colour. This function differs in use from [geom\\_lolli](#page-13-1) in that it creates a stand alone figure. The benefit of this being that one must not have any prior knowledge of ggplot2 to create the figure.

#### Author(s)

Albertus J. Smit and Robert W. Schlegel

## Examples

```
ts_dat <- make_whole(sst_NW_Atl)
res <- detect(ts_dat, climatology_start = "1983-01-01",
             climatology_end = "2012-12-31")
## Not run:
lolli_plot(res, metric = "int_cum", event_count = 3, xaxis = "date_peak")
## End(Not run)
```
<span id="page-16-1"></span>

make\_whole *Constructs a Continuous, Uninterrupted Time Series of Temperatures.*

# **Description**

Takes a series of dates and temperatures, and if irregular (but ordered), inserts missing dates and fills correpsonding temperatures with NAs.

#### Usage

make\_whole(data,  $x = t$ ,  $y = temp$ )

#### Arguments

data A data frame with columns for date and temperature data. Ordered daily data are expected, and although missing values (NA) can be accommodated, the function is only recommended when NAs occur infrequently, preferably at no more than 3 consecutive days.

- x A column with the daily time vector (see details). For backwards compatibility, the column is named t by default.
- y A column with the response vector. RmarineHeatWaves version <= 0.15.9 assumed that this would be daily seawater temperatures, but as of version 0.16.0 it may be any arbitrary measurement taken at a daily frequency. The default remains temperature, and the default column name is therefore temp, again hopefully ensuring backwards compatibility.

# Details

Upon import, the package uses 'zoo' and 'lubridate' to process the input date and temperature data. It reads in daily data with the time vector specified as either POSIXct or Date (e.g. "1982-01-01 02:00:00" or "1982-01-01"). The data may be an irregular time series, but date must be ordered. The function constructs a complete time series from the start date to the end date, and fills in the regions in the time series where temperature data are missing, with NAs in the temperature vector. There must only be one temperature value per day otherwise the function will fail. It is up to the user to calculate daily data from sub-daily measurements. Leap years are automatically accommodated by 'zoo'.

This function can handle some of missing days, but this is not a licence to actually use these data for the detection of anomalous thermal events. Hobday et al. (2016) recommend gaps of no more than 3 days, which may be adjusted by setting the max\_pad\_length argument of the [detect](#page-3-1) function. The longer and more frequent the gaps become the lower the fidelity of the annual climatology and threshold that can be calculated, which will not only have repercussions for the accuracy at which the event metrics can be determined, but also for the number of events that can be detected.

It is recommended that a climatology period of at least 30 years is specified in order to capture any decadal thermal periodicities.

# Value

The function will return a data frame with three columns. The column headed doy (day-of-year) is the Julian day running from 1 to 366, but modified so that the day-of-year series for non-leap-years runs 1...59 and then 61...366. For leap years the 60th day is February 29. See the example, below. The other two columns take the names of  $x$  and  $y$ , if supplied, or it will be  $t$  and temp in case the default values were used. The x (or t) column is a series of dates of class Date, while y (or temp) is the measured variable. This time series will be uninterrupted and continuous daily values between the first and last dates of the input data.

#### Author(s)

Smit, A. J.

# Examples

```
require(dplyr); require(tidyr); require(lubridate)
ts_dat <- make_whole(sst_WA) # default columns "t" and "temp", in that order
clim_start <- "1983-01-01"
clim_end <- "2012-12-31"
ts_dat %>%
filter(t \geq clim\_start \& t \leq clim\_end) %>%
```
# <span id="page-18-0"></span>RmarineHeatWaves 19

```
mutate(t = year(t)) %>%
spread(t, temp) %>%
filter(doy >= 55 & doy <= 65)
```
RmarineHeatWaves *RmarineHeatWaves.*

#### Description

This package is an R implementation of the python script marineHeatWaves ([https://github.](https://github.com/ecjoliver/marineHeatWaves) [com/ecjoliver/marineHeatWaves](https://github.com/ecjoliver/marineHeatWaves)) written by Eric C. J. Oliver as part of the marine heat waves definition by Hobday et al. (2016).

# Details

Although the title of the package refers to marine heat waves (MHW), it is equally capable of detecting marine cold spells (MCS). This functionality to detect cold events is also present in the python package, where it was implemented as a result of the publication Schlegel et al. (2017) that discusses the quantification and detection of anomalously cold events. As of release 0.16.0, the detect function may also be applied to time series of other natural phenomena which one might want to express in terms of the summary metrics outlined in the paper by Hobday et al. (2016).

The main function is the detection function [detect](#page-3-1) which takes as input a time series of temperature (and a corresponding series of dates) and outputs a set of detected MHWs or MCS, as well as the climatological (varying by day-of-year) seasonal cycle and extremes threshold. There are various helper functions to fascilitate developing an uninterrupted time series of temperatures (e.g. [make\\_whole](#page-16-1)) and some options to produce graphical summaries and representations of the detected events such as [event\\_line](#page-7-1) and [lolli\\_plot](#page-15-1), or the ggplot2 equivalents, [geom\\_flame](#page-11-1) and [geom\\_lolli](#page-13-1).

This package is demonstrated by applying the MHW definition to observed SST records and showing how it identifies three historical MHWs: the 2011 Western Australia event, the 2012 Northwest Atlantic event and the 2003 Mediterranean event. These data are included herewith.

One may also use the [exceedance](#page-9-1) function to calculate consecutive days above or below a given static threshold. The output of this function is similar to [detect](#page-3-1).

# Author(s)

Albertus J. Smit <<albertus.smit@gmail.com>>, Robert W. Schlegel, Eric C. J. Oliver

# References

Hobday, A. J. et al. (2016), A hierarchical approach to defining marine heatwaves. Progress in Oceanography, 141, pp. 227-238, <DOI:10.1016/j.pocean.2015.12.014> (official citation for this package).

Schlegel, R. W., Oliver, E. C. J., Wernberg, T. W., Smit, A. J. (2017) Coastal and offshore cooccurrences of marine heatwaves and cold-spells. Progress in Oceanography, 151, pp. 189-205, <DOI:10.1016/j.pocean.2017.01.004>

#### <span id="page-19-0"></span>Description

A dataset containing the sea surface temperature (in degrees Celsius) and date for the Mediterranean region from 1982-01-01 to 2014-12-31.

# Usage

sst\_Med

# Format

A data frame with 12053 rows and 2 variables:

t date, as POSIXct

temp SST, in degrees Celsius ...

# Source

<https://www.ncdc.noaa.gov/oisst>

sst\_NW\_Atl *Optimally Interpolated 0.25 degree SST for the NW Atlantic region.*

# Description

A dataset containing the sea surface temperature (in degrees Celsius) and date for the Northwest Atlantic region from 1982-01-01 to 2014-12-31.

# Usage

sst\_NW\_Atl

#### Format

A data frame with 12053 rows and 2 variables:

t date, as POSIXct temp SST, in degrees Celsius ...

#### Source

<https://www.ncdc.noaa.gov/oisst>

<span id="page-20-0"></span>

# Description

A dataset containing the sea surface temperature temperature (in degrees Celsius) and date for the Western Australian region for the period 1982-01-01 to 2014-12-31.

# Usage

sst\_WA

# Format

A data frame with 12053 rows and 2 variables:

t date, as POSIXct

temp SST, in degrees Celsius ...

#### Source

<https://www.ncdc.noaa.gov/oisst>

# <span id="page-21-0"></span>Index

∗ datasets sst\_Med, [20](#page-19-0) sst\_NW\_Atl, [20](#page-19-0)

sst\_WA, [21](#page-20-0)

block\_average, [2](#page-1-0)

detect, *[2](#page-1-0)*, [4,](#page-3-0) *[8,](#page-7-0) [9](#page-8-0)*, *[12](#page-11-0)*, *[17–](#page-16-0)[19](#page-18-0)*

event\_line, [8,](#page-7-0) *[12](#page-11-0)*, *[14](#page-13-0)*, *[19](#page-18-0)* exceedance, [10,](#page-9-0) *[19](#page-18-0)*

geom\_flame, *[9](#page-8-0)*, [12,](#page-11-0) *[19](#page-18-0)* geom\_lolli, [14,](#page-13-0) *[17](#page-16-0)*, *[19](#page-18-0)*

layer, *[13](#page-12-0)*, *[15](#page-14-0)* lolli\_plot, *[14](#page-13-0)*, *[16](#page-15-0)*, [16,](#page-15-0) *[19](#page-18-0)*

make\_whole, *[4,](#page-3-0) [5](#page-4-0)*, *[10,](#page-9-0) [11](#page-10-0)*, [17,](#page-16-0) *[19](#page-18-0)*

RmarineHeatWaves, [19](#page-18-0) RmarineHeatWaves-package *(*RmarineHeatWaves*)*, [19](#page-18-0)

sst\_Med, [20](#page-19-0) sst\_NW\_Atl, [20](#page-19-0) sst\_WA, [21](#page-20-0)